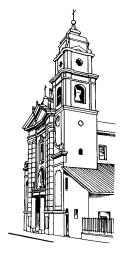

ARCIDIOCESI DI TORINO PARROCCHIA NATIVITÀ DI MARIA VERGINE POZZO STRADA Via Bardonecchia, 161 10141 TORINO

## **REGOLAMENTO PER STUDIOSI E RICERCATORI**

È possibile accedere all'Archivio parrocchiale secondo gli orari previsti dal parroco o dal suo delegato per l'Archivio e secondo le modalità che seguono, previa licenza scritta a firma del Cancelliere Arcivescovile:

- 1. Per accedere all'Archivio deve essere compilata una domanda nella quale siano dichiarati: cognome, nome, indirizzo, recapito telefonico, titolo di studio, professione, estremi di documento d'identità, motivazioni della ricerca. Il permesso di consultazione, rilasciato dal Parroco, termina con la fine della ricerca e, in ogni caso, il 31 dicembre dello stesso anno.
- 2. Il ricercatore ha l'obbligo di apporre la propria firma sul registro delle presenze ogni qualvolta acceda all'Archivio.
- 3. Il ricercatore può entrare nella sala di consultazione solo con quanto strettamente necessario per svolgere la ricerca (carta, matite, computer portatile). È vietato l'accesso con borse, zaini, cartelline e simili: il tutto da riporre in altro locale adatto.
- 4. Lo studioso può prendere in visione un solo faldone o documento per volta e non deve assolutamente modificare l'ordine delle carte. Terminato di esaminare un faldone, lo riconsegnerà all'incaricato e potrà richiederne un altro.
- 5. Chi volesse prendere appunti per iscritto faccia uso esclusivamente di matite. È vietato l'uso di penne o pennarelli di qualsiasi genere. Chi utilizza computer portatili dovrà tenere i documenti a debita distanza.
- 6. I documenti devono essere trattati con il massimo riguardo ed è quindi vietato fare su di essi annotazioni o appoggiarvi fogli e schede di lavoro. Lo studioso è pregato di avvertire il Parroco o il suo delegato, qualora constatasse nei documenti consultati delle lacune, un precario stato di consultazione o altri problemi.
- 7. In osservanza alle prescrizioni di legge, sono consultabili solo i documenti relativi a persone decedute da almeno 70 anni.
- 8. Si ricorda che nelle parrocchie si può ricercare **non oltre il 1822:** per gli anni successivi ci si deve rivolgere UNICAMENTE all'Archivio Arcivescovile di Torino.
- 9. È **tassativamente vietato portare i documenti fuori dall'Archivio.** I documenti non possono essere prestati a nessuno, nemmeno a studiosi di fiducia del Parroco o ad altri sacerdoti. Solo l'Ordinario Diocesano su proposta dell'Ufficio Beni Culturali della Diocesi (in accordo con l'Archivio Diocesano), può autorizzare il prestito di documenti dell'Archivio per mostre o simili, con le opportune cautele di natura giuridica e assicurativa.
- 10. È **assolutamente vietata ogni forma di riproduzione:** ammessa SOLO la trascrizione a cura del Richiedente.
- 11. A tutti si richiede di consegnare gratuitamente all'Archivio una copia del lavoro per cui si è usufruito del materiale archivistico, anche nel caso in cui tale lavoro non sia stato pubblicato.

Il Parroco Souspolo felatt don